## **Photoshop Download Gratis 7.0 [REPACK]**

Installing Adobe Photoshop on your computer is easy and can be done in a few simple steps. First, go to the Adobe website and select the version of Photoshop that you want to install. Once you have the download, open the file and follow the on-screen instructions. Once the installation is complete, you need to crack Adobe Photoshop. To do this, you need to download a crack for the version of Photoshop that you want to use. Once you have the crack, open the file and follow the instructions on how to patch the software. After the patching process is complete, the software is cracked and ready to use.

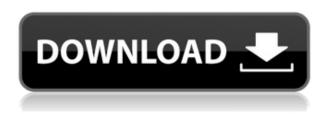

On Monday, the Electronic Frontier Foundation published a fascinating report from their National Security Letter (NSL) compliance program . While Apple and Google developed their own NSL programs quickly after the 2015 NSL law passed, Adobe was the only major software vendor to refuse to comply. The report goes into detail about how it uses a low-cost server to answer compliance questions about its customers. The fact that it was able to spot and respond to 1,694 FBI demands in the first two months of responding to the NSLs is impressive, but it's also scary how many of the replies were coming from overseas. Early on in the review, I made mention of these comments from one reviewer. "If this program was around last year, I would have bought it in a heartbeat." The comments are true. If the price had remained the same, Sony Vegas 16 would have been perfect. I still think Lightroom is superior, but because it is not included in the review, we can't say for certain. As I said earlier, most folks would probably lean toward Lightroom for their photo work. "This is a bit of a tough review to write in that it invites comparison with other photo apps, and it's clear that some other apps are better at certain things than Elements is. But on the whole, it's a very decent program."

I don't want to be wrong in saying that Adobe has solved the problem of Windows 10 getting in the way of reliable performance. It's a shame that this problem still persists, since Adobe got it right with Adobe Brackets, a Mac-only program. I suspect it will also persist in the Windows world – well, until something better comes along.

Photoshop CC 2015 Version 17Registration Code Cracked WIN + MAC 64 Bits {{ last releAse }} 2023

First, let's create a new document. We can do this either by clicking on the "New" button on the top right or by clicking the Tool icon on the top left of the screen and choosing "New". When the window opens, you should see this sample content. Selecting the sample content will add it to your canvas and fill the **Click here to view in full size** 

initial layer, above the layer mixer panel. Drag and drop, say, an image that you'd like to use for your layout. **Layer Masks** 

Here we can see the layer masks for the top layer and it's mask. You can hide/show unwanted layers through the "Land" panel or by clicking on the layer's thumbnail. To access the camera tool, press **tool** → **Camera**. To access the transform tool, press **tool** → **Transform**. There are quite a few different ways for setting up your Photoshop workspace, and you don't want to get too crazy after reading this guide. I've created this simple graphic below to help understand the workspace setup and to get you started off in the right direction. Note that you may have to change some settings depending on which free trial you have. This guide should give you a pretty good idea of how to use Photoshop. Adobe Photoshop is a great first Photoshop program and there are tons of tutorials out there to get you started. Window Panel The window panels allow you to organize your work and perform adjustments to your image like color levels, like the ones below. Viewing the file in file assets, like Photoshop's Creative Cloud application will also display these tools. e3d0a04c9c

## Photoshop CC 2015 Version 17 Download free Serial Number Full Product Key [32|64bit] 2022

Unfortunately...it is huge and has little clue in the way of naming conventions for the different kinds of properties. Thus you need to remember what a warp is and that an Angle of View is an Angle, no matter which properties palette you are in. Not terrible, but not great. The biggest difference (other than the really massive size) is that in Photoshop CC you can drag and drop where the property of the top level property is located on the Treeview. This is an excellent feature. (You don't need to understand much about trees. I kid you not. I have been a buyer on trees for 20 years, but that's another story) that couldn't be duplicated in previous versions of the software. Also, it is very similar to the action rectangle that is shown in the Actions palette. Both are drag and drop. When you drop one in place, the other is filled in with the values of 1 for all the properties. To create a new property, right click and select Create Action. ( or the function is exactly the same as it is in a dialog box). Last but not least, the new update brings a major update to Adobe Suite. The update provides users with an all-new UI, a refreshed look, and additional features. Adobe Photoshop CC 2019 features the following new tools and features:

- Speed Improvements: The final release of Photoshop CC 2019 continues the work of Adobe's
  commitment to developing faster, more efficient tools. The latest improvement includes the
  addition of multithreaded and GPU compositing options. This gives app developers a multicore boost by working on faster code threads and the ability to render across multiple GPU
  cores.
- Refined Performance: The new Photoshop CC 2019 features a redesigned interface and improved performance with faster workflows, better printing, and sharper images. Users can now create, edit, and share in a single, streamlined experience.

adobe photoshop download gratis mac adobe photoshop download gratis completo adobe photoshop download gratis windows 7 adobe photoshop download gratis pc photoshop download gratis baixaki photoshop download gratis para pc photoshop download gratis pc photoshop download gratis portable cs6 photoshop download gratis

In addition to providing information on the fun use of Photoshop's tools, the book is packed with expert advice on how to get the most out of your Photoshop experience. It includes:

- Secrets of the Master Colorists
- Magnificent Minimalism: How to Make Your Photos More Beautiful
- Inspiring the Creative Spirit: Where Designers, Illustrators, and Photographers Find Inspiration
- Reinventing the Document: Save the Document as a Web Page
- How to Get More Out of Your Photomanipulations: Enhance Layer Blending, Retouch Images with Photoshop, Control Subpixel Colors, and Impossibly Smooth Skin
- Master Practice Techniques with Photoshop
- and so much more

Whether you are a hobbyist looking for a better way to enhance your photos or a professional

photographer wishing to learn the skills needed to create epic images, Adobe Photoshop: A Complete Course and Compendium of Features has everything you need. Get the advanced program that will enable you to achieve your creative vision. Adobe Photoshop is an image editing program, which is used for the modification of images, video, html, create presentations, etc. Adobe Photoshop is used to make changes to both traditional raster images and vector graphics that can be edited with vector tools. There is an option to make a Photoshop document in any of the format available with Photoshop. You can access each format separately through conversion processes. This application is currently the best and fastest software available to edit and creates logos in different formats.

In this latest version, we've added a new Artboards option to Photoshop, new tools for industryproven preserving of image quality, greatly expanded Design Guides, extensive projection mask capabilities, quicker and easier InDesign-to-Photoshop workflow integration, improved AI speed, and more. With Photoshop CS5, the ability to create and edit artboards has never been easier! Now you can easily organize and edit your artboards without stacking, clipping, or scaling areas of your image below the surface. You can also easily view and 'snag' four different adjustments at the same time, whether you're adding a layer style or applying a filter. You can also use the Artboard Tracking options to edit a piece of art defined by four points in your image. With this new technology, you can clip on artboards and gain efficient, powerful control over your selections. Photoshop CC and Photoshop CC Extended versions available include: Adobe Lightroom CC; Adobe Photoshop CC; Adobe Photoshop Draw CC; AI tools such as Adobe Originals, smart recognition, and Adobe Compressor; layered PSD and AI workflow capabilities; and more. Users can get together to work on a project in a new shared workspace called Photoshop on the Web. Collaboration is made easier by sharing tools and assets like layers, masks, guides, and paths with others in your workspace, which is always visible nearby in Photoshop. An integrated timeline and automatic versioning of assets within the shared workspace enable easy collaboration on a project. You can work on and share assets in a shared space even if you're not logged in to your PC desktop.

https://soundcloud.com/mufriherdist1984/d3doverrider-download-windows-7-64-bit https://soundcloud.com/ntlaleturbasx/asuras-wrath-pc-direct-download https://soundcloud.com/necnacoscont1976/sscnc-69-patch https://soundcloud.com/msiwairselaw/download-lumion-30-full-crack-32bit https://soundcloud.com/shaabnquadjoi/paysafecard-generator-v7rar-updated https://soundcloud.com/unriranti1971/windows-vista-black-lite-edition-x86-iso-685-140 https://soundcloud.com/slayehlobetoo/court-movie-download-in-720p-torrent https://soundcloud.com/winduujeikk/design-expert-608-portableexe

The toolkit of the Photoshop family is great. Anyone would love to have its creative tools. The application is a powerful tool that is adjusted for everyone – beginner and professionals alike. Its feature set has everything a designer needs. The application includes some of the most popular tools available in the marketplace. It comes with two versions. One of them is free and the other one is designed for professionals. Adobe Photoshop is one of the most popular graphic design applications around the world. This photo editor is used in the world of advertising, art, and marketing. Photoshop Elements is optimized for nonprofessionals. You can easily manage your photos. It lets you work on RAW and JPG files and you can create or edit various types of images. The built-in functions allow you to convert JPG, GIF, and PNG files into RAW specs. The journey of Photoshop continually evolves towards our users' future needs, and we understand that small details can make or break the overall user experience. We've launched a new Wireless Connection feature that makes

it easy to connect external devices such as cameras, DSLRs, and tablets directly to the computer via a wireless connection. The feature is built into Adobe Capture 1.0 on the new Photoshop mobile app with support for iPhones and iPads. When the task of creating a creative design becomes complicated in the design-heavy software, there's only one solution to make it simple — to use Adobe InDesign. The new app includes a set of integrated paper-generating templates, including pages, slices, bands, layouts, and artboards. With the new app, users can create a customized template for each of their projects to accelerate the process, and can edit and customize each of the paper templates on the go or offline. The app is built for both iPads and iPhones.

https://travestismadrid.top/photoshop-2021-version-22-4-1-download-free-with-full-keygen-for-pc-lifetime-patch-2023/

 $\frac{https://www.etacsolutions.com/wp-content/uploads/2023/01/Download-free-Photoshop-EXpress-Keygen-Full-Version-Product-Key-Full-64-Bits-2023.pdf$ 

https://lagaceta.montehermoso.com.ar/advert/download-photoshop-gratis-android-best/

https://bodhirajabs.com/photoshop-2021-version-22-1-0-download-with-key-for-mac-and-windows-202 3/

https://devsdoart.com/wp-content/uploads/2023/01/Download-free-Adobe-Photoshop-CS4-Keygen-Full-Version-Keygen-Full-Version-For-Mac-and-Wind.pdf

 $\underline{https://koi-rausch-shop.de/wp-content/uploads/Photoshop-2021-Version-2243-Download-free-With-Keygen-Windows-1011-2022.pdf}$ 

https://www.tresors-perse.com/wp-content/uploads/2023/01/hamtak.pdf

 $\frac{https://www.neteduproject.org/wp-content/uploads/Adobe-Photoshop-Cs14-Free-Download-Full-Version-LINK.pdf}{}$ 

 $\frac{https://grandvenetianvallarta.com/adobe-photoshop-cs6-free-download-for-pc-full-version-patched/https://xtc-hair.com/download-adobe-photoshop-cc-2019-version-20-activation-license-keygen-x32-64-2022/$ 

https://www.wooldridgeboats.com/wp-content/uploads/2023/01/Photoshop-CC-2014-Download-free-Activation-Code-X64-upDated-2023.pdf

https://www.answerwatcher.com/wp-content/uploads/2023/01/sahrkas.pdf

https://fiveaspects.org/wp-content/uploads/2023/01/kaelten.pdf

https://laponctualite.com/download-adobe-photoshop-portable-cs3-free-best/

 $\frac{https://healthpundit.net/wp-content/uploads/2023/01/Adobe\_Photoshop\_Camera\_Raw\_132\_Download\_EXCLUSIVE.pdf$ 

https://kumarvihaan.in/download-free-photoshop-cc-2014-activator-serial-number-for-pc-64-bits-new-2022/

https://transports-azpeitia.fr/download-free-adobe-photoshop-2021-free-license-key-license-key-full-2023/

https://whistlesforlife.com/2023/01/01/plugins-for-photoshop-2021-free-download-link/

 $\frac{http://www.landtitle.info/wp-content/uploads/2023/01/Adobe-Photoshop-CS5-Keygen-For-Windows-3264bit-2023.pdf}{}$ 

https://www.need24care.com/wp-content/uploads/2023/01/Adobe-Photoshop-Cs2-Download-Mac-BES T.pdf

https://plantpurehealthandweightloss.com/download-free-adobe-photoshop-2021-version-22-2-cracked-free-license-key-for-pc-x64-new-2023/

 $\underline{https://koenigthailand.com/wp\text{-}content/uploads/2023/01/Photoshop\text{-}CC\text{-}2015\text{-}Version\text{-}17\text{-}Serial\text{-}Number\text{-}Product\text{-}Kev\text{-}X64\text{-}2022.pdf}$ 

http://www.midax.it/registrazione-utenti/

 $http://minnesotafamilyphotos.com/wp-content/uploads/2023/01/Photoshop-Cs2-Download-Mac-VERI\ FIED.pdf$ 

https://tourismcenter.ge/wp-content/uploads/2023/01/Photoshop-Cs2-Gratis-Download-WORK.pdf

https://webguideus.com/wp-content/uploads/2023/01/viagomd.pdf

https://shalamonduke.com/wp-content/uploads/2023/01/naryzbys.pdf

http://www.giffa.ru/who/adobe-photoshop-2021-version-22-2-with-product-key-hacked-windows-x32-64-latest-version-2022/

 $\underline{https://latinbusinessyellowpages.com/wp-content/uploads/2023/01/Photoshop-All-Tools-Download-FU}\\ \underline{LL.pdf}$ 

https://barbers411.com/wp-content/uploads/2023/01/croaivo.pdf

https://www.dovesicanta.it/wp-content/uploads/2023/01/playwill.pdf

https://www.riobrasilword.com/2023/01/01/photoshop-cs4-download-free-full-version-crack-link/http://mysleepanddreams.com/?p=39738

https://pieseutilajeagricole.com/wp-content/uploads/2023/01/panshenr.pdf

https://www.coussinsdeco.com/photoshop-2022-version-23-2-download-free-product-key-full-for-mac-and-windows-hot-2022/

https://parsiangroup.ca/2023/01/photoshop-cc-2015-version-17-download-free-with-license-key-new-2022/

 $\underline{https://aarbee.se/wp-content/uploads/2023/01/Adobe-Photoshop-CC-2015-Version-16-Free-License-Key-Serial-Number-upDated-2022.pdf}$ 

https://www.caroldsilva.com/wp-content/uploads/2023/01/maieir.pdf

 $\underline{https://stanjanparanormal.com/adobe-photoshop-2021-version-22-4-download-keygen-for-lifetime-inc}\\ l-product-key-for-mac-and-windows-hot-2023/$ 

https://orbeeari.com/photoshop-cs3-setup-download-for-pc-install/

Photoshop is a digital imaging application for editing, composition, and retouching of digital images. It is powerful, configurable software created by Adobe and other companies. Photoshop's worldrenowned features include image correction, masking, layers, filters, text, layers and more. Photoshop is also a graphic design and Web design platform. The best part is that Photoshop doesn't have to be paid for. You can also download free trial versions of Photoshop at the official virtual stores. Afterthoughts, also called After Effects, allows users to use layer masks along with Photoshop's filter collection to make their digital imagery look more real and true to life. The best part is that it's not a program that has a steep learning curve For Adobe you need no more than 20-30 minutes to learn the new tool, read its how-to guide and also the user guides to get all basic features working. With the new generation 64-bit version (Windows 10) of Adobe AfterEffects CS6, AfterEffects CS6 is a cross-platform video editing environment. It features a robust range of useful video editing tools that are useful to create any kind of video you can think of, from creating slideshows, filmstrips, animations, projection, and tutorials to videos for the web, YouTube, Facebook, and more The replacement for Adobe Photoshop and Adobe Photoshop Elements is now Photoshop CC, which adds sophisticated editing and retouching capabilities, as well as new features such as Auto-Correction, Adjust Color, Control Channels, and more. Adobe Photoshop is a standalone, powerful and feature-packed image altering, editing, retouching software program created by Adobe.